# BIS Help Guides

## **How To Use The Library Database EBSCO Host**

Learn how to use EBSCO Host Web.

Written By: Aaron

How To Use The Library Database EBSC... Change of the Contract of Cause of Cause 10: 141 - Draft: 2015-06-11

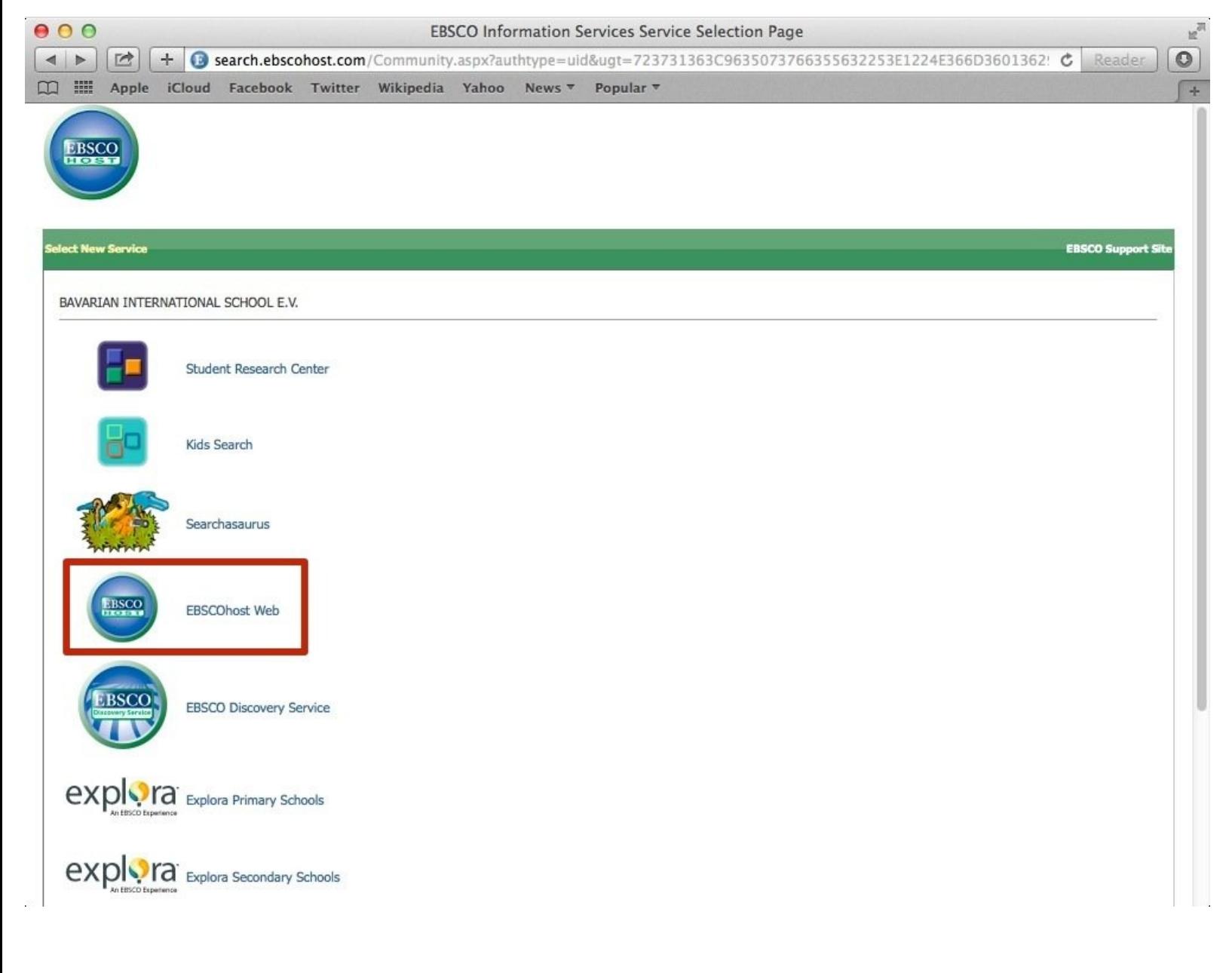

## **INTRODUCTION**

Learn how to use EBSCO Host Web.

### **Step 1 — Finding The Website**

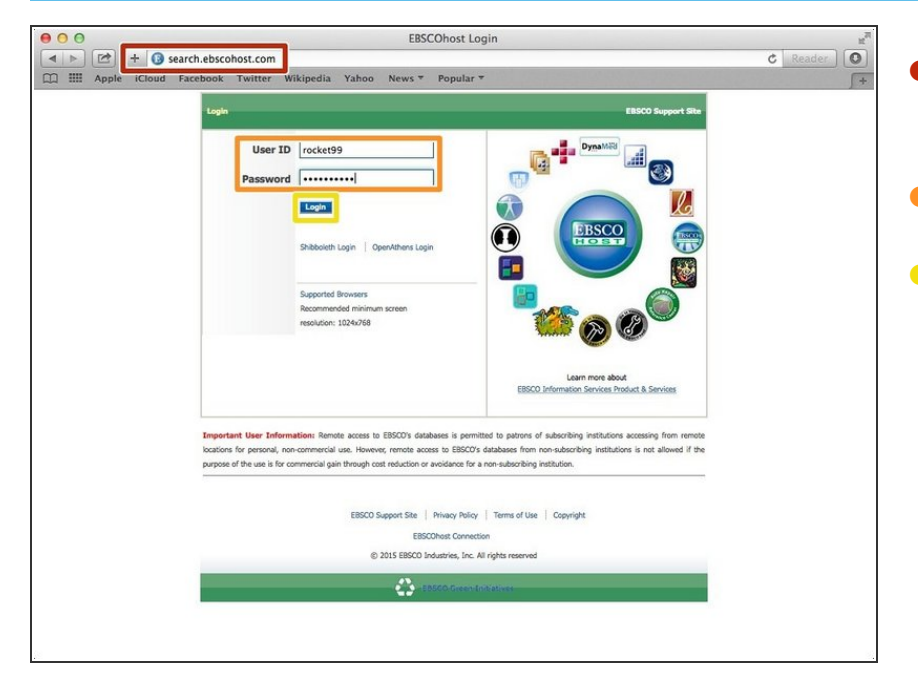

- Type the website address in the address bar  $\bullet$
- Type in the username and password
- Click the blue "Login" button

#### **Step 2 — Accessing EBSCOhost Web**

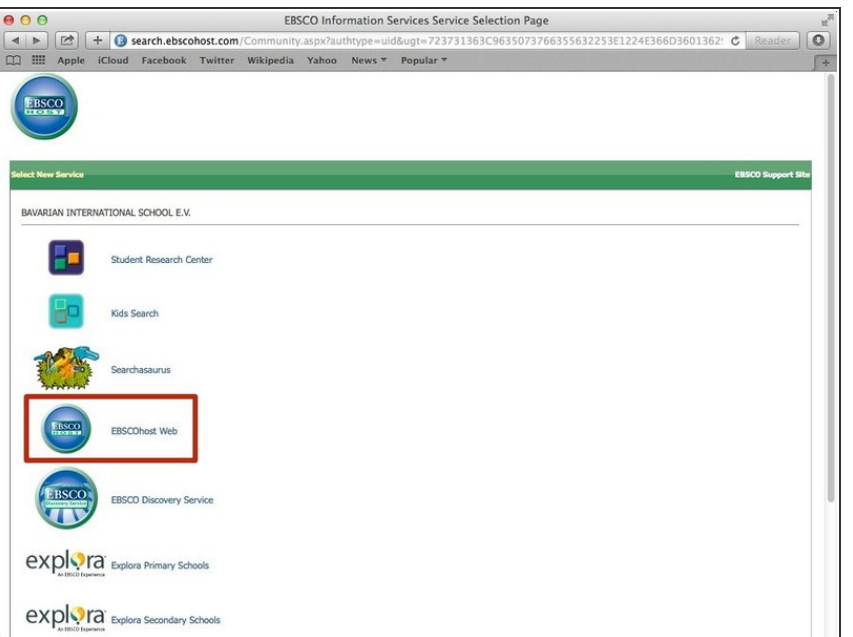

Click on EBSChHost Web

#### **Step 3 — EBSCOhost web**

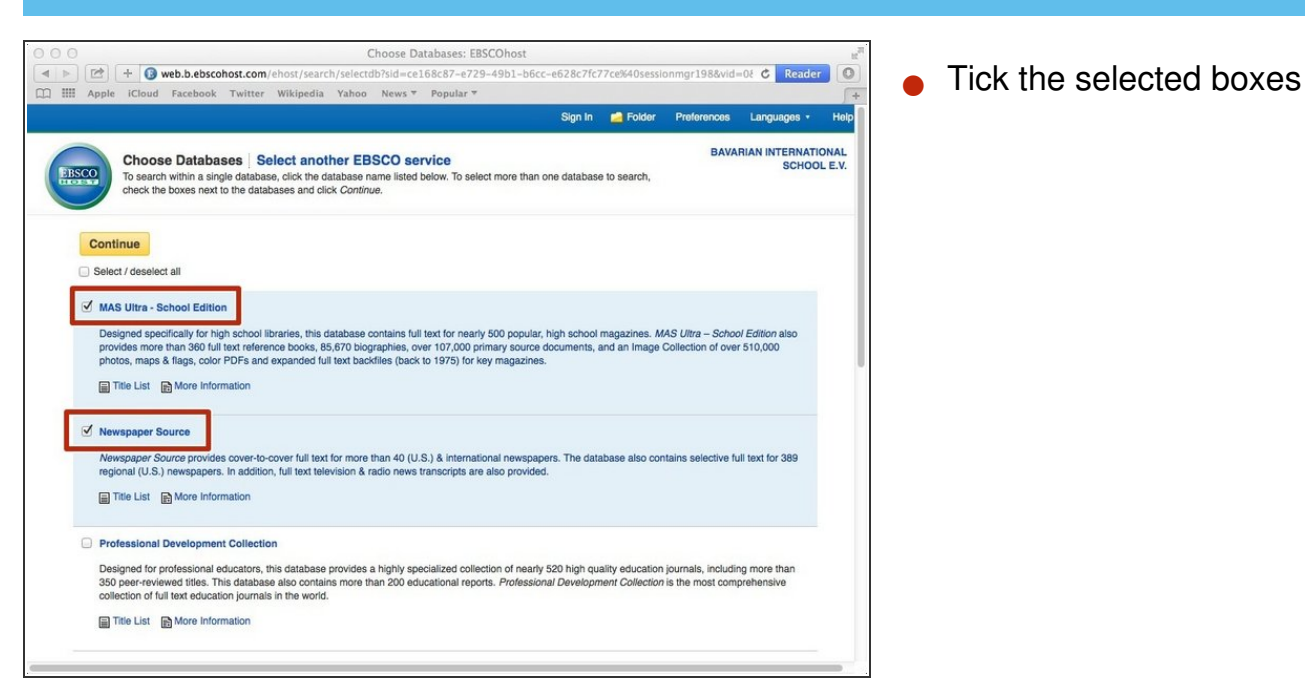

## **Step 4 — EBSCOhost Web**

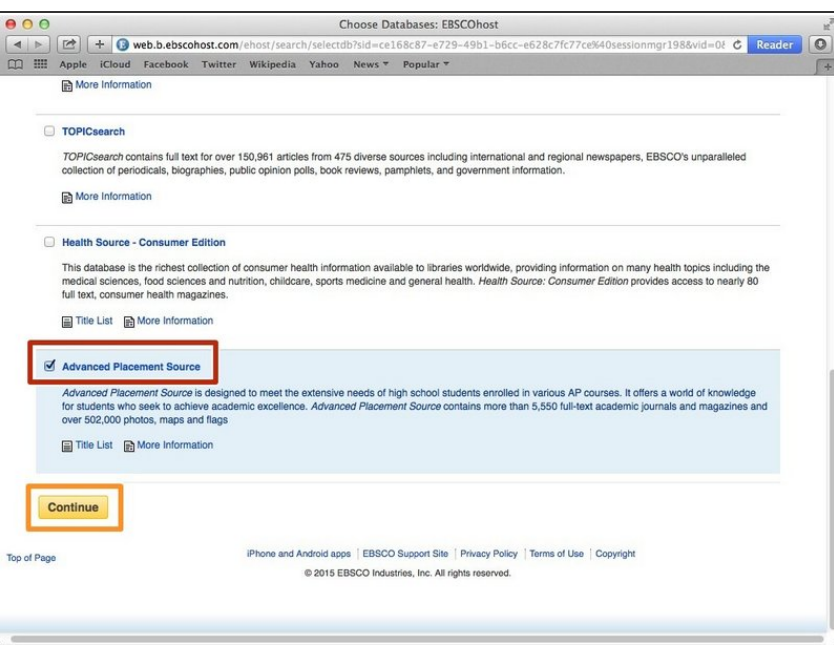

- Tick this last box
- Click the yellow "continue" button

#### **Step 5 — Searching On EBSCOhost Web**

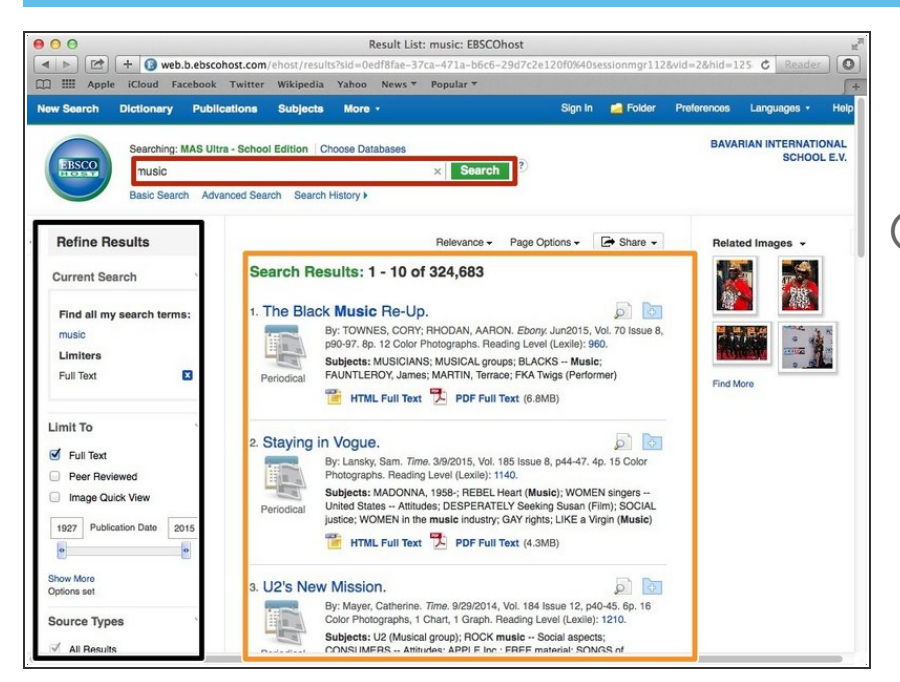

- Type in this box to search
- Click one of the results from this box
- You can refine your search with these tools on the left  $(i)$

#### **Step 6 — Using The Tools**

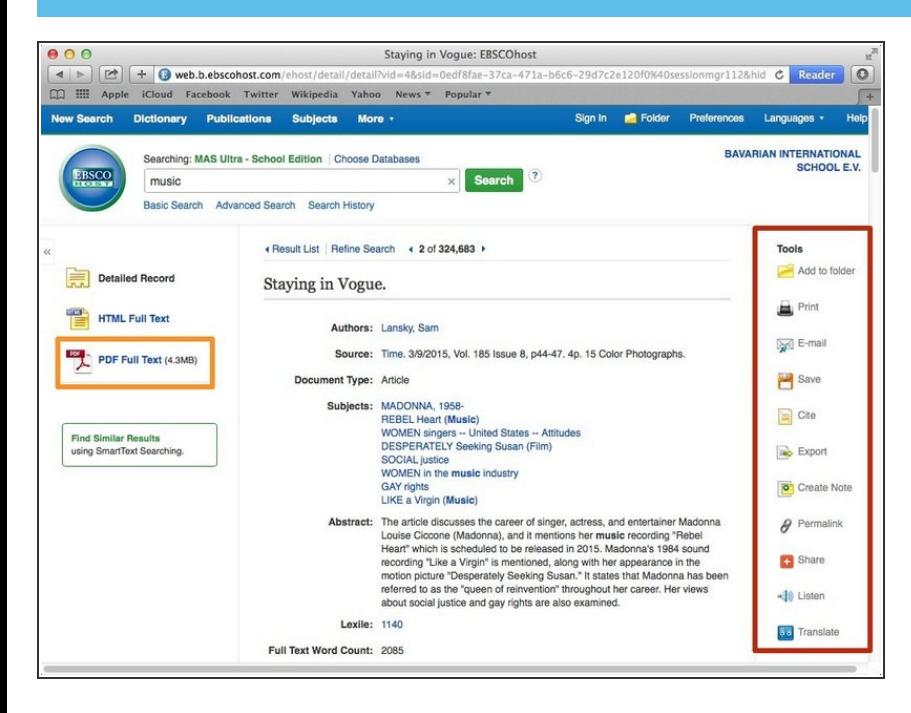

- These are different tools you can use  $\bullet$
- Click PDF to open the PDF version

## **Step 7 — Creating A Citation**

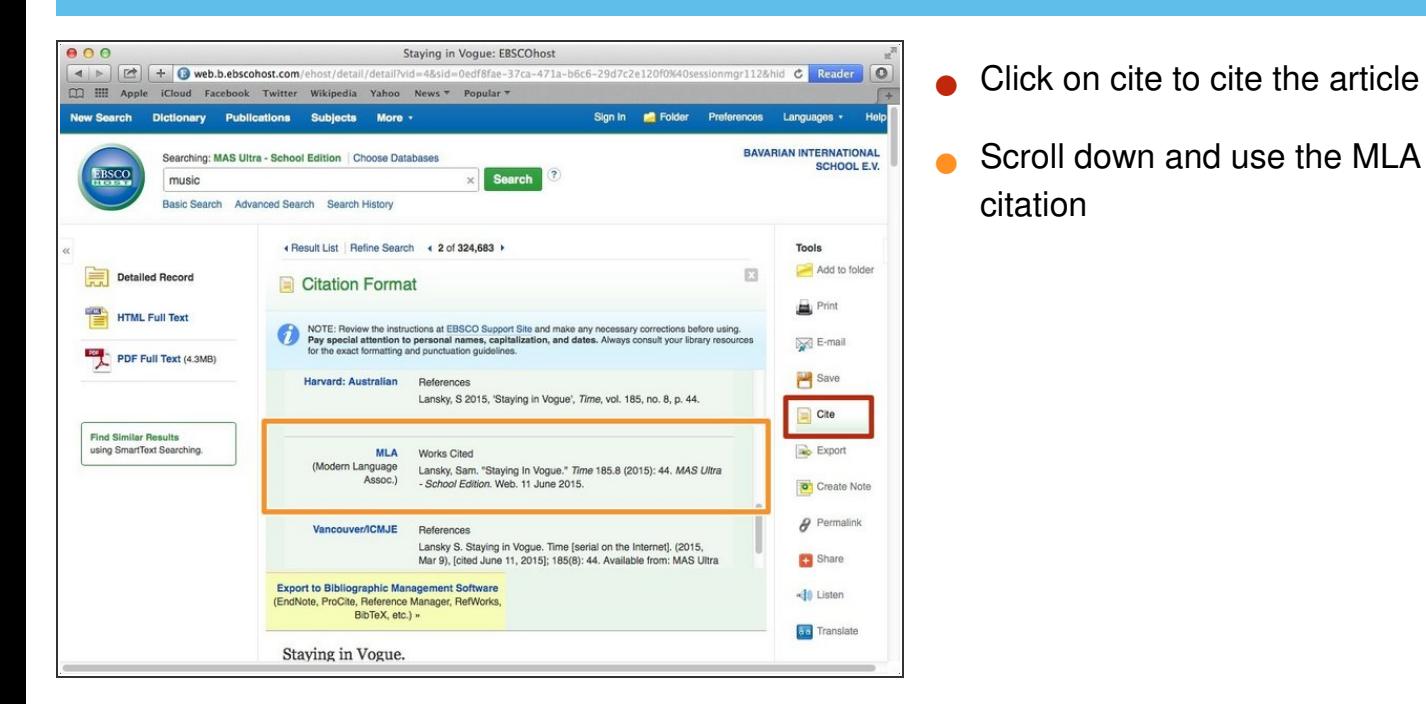